## **brother.**

LS6093028

**TERMINE IN DELIVERED DE L'ANNIE DE LA BI** 

HK中國印製 使用本設備前,請仔細閱讀此快速設置指導手冊, 使用本設備前,請仔細閱讀此快速設置指導手冊,<br>以便獲取正確的設定說明和安裝步驟。 はない エストランス DCP-145C DCP-145C DCP-165C DCP-165C

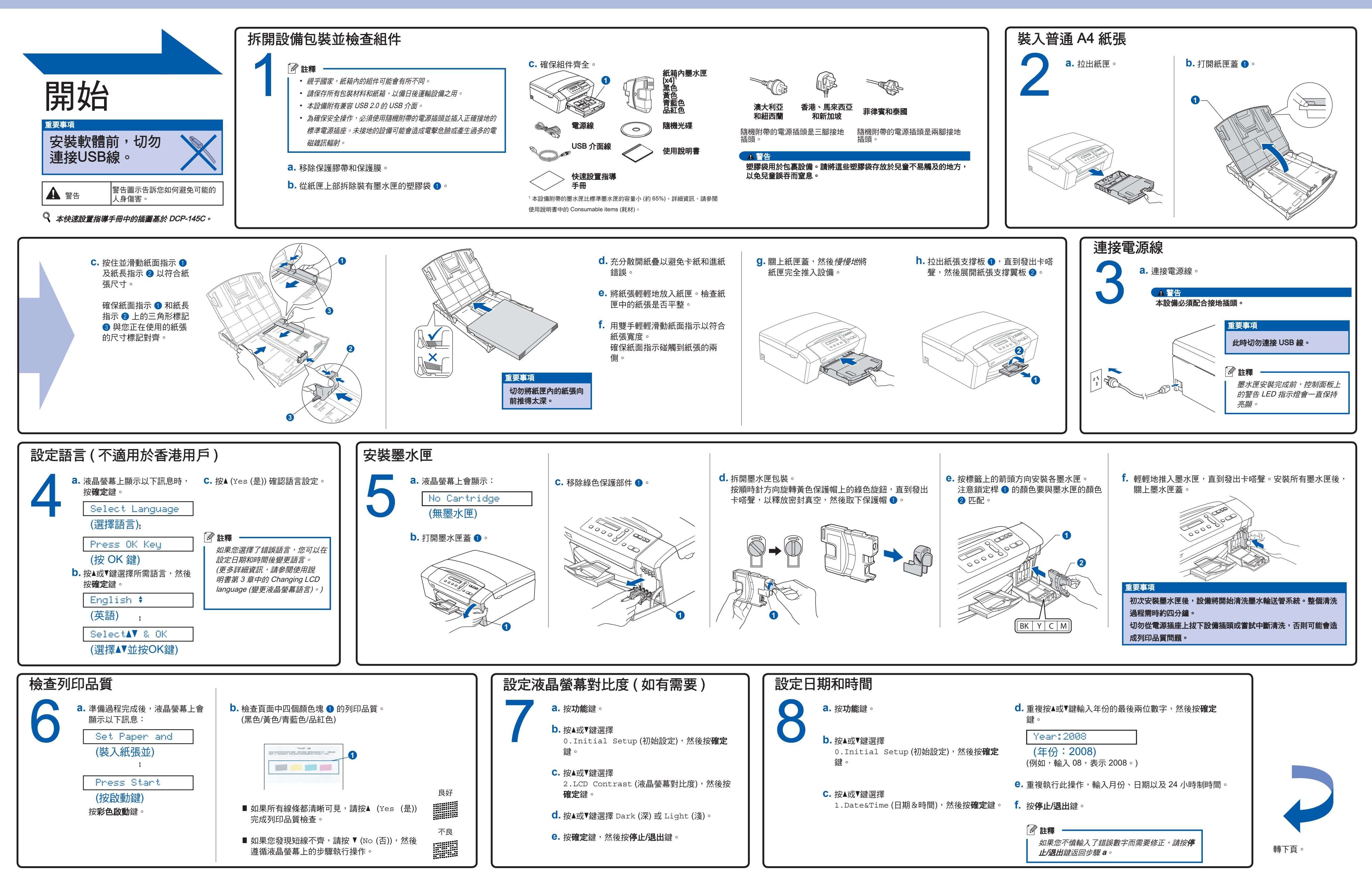

## DCP-145C DCP-165C DCP-185C

什麽是Innobella™ ?

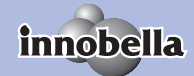

Innobella™ 是由 Brother 提供的一系列原裝耗材。 "Innobella™" 一詞取材自 "Innovation" (創新) 和 "Bella" (意大利語,意指 "美麗"),寓意以 "創新" 的技術為您呈現 "美麗" 和 "持久" 的列 印效果。

## brother

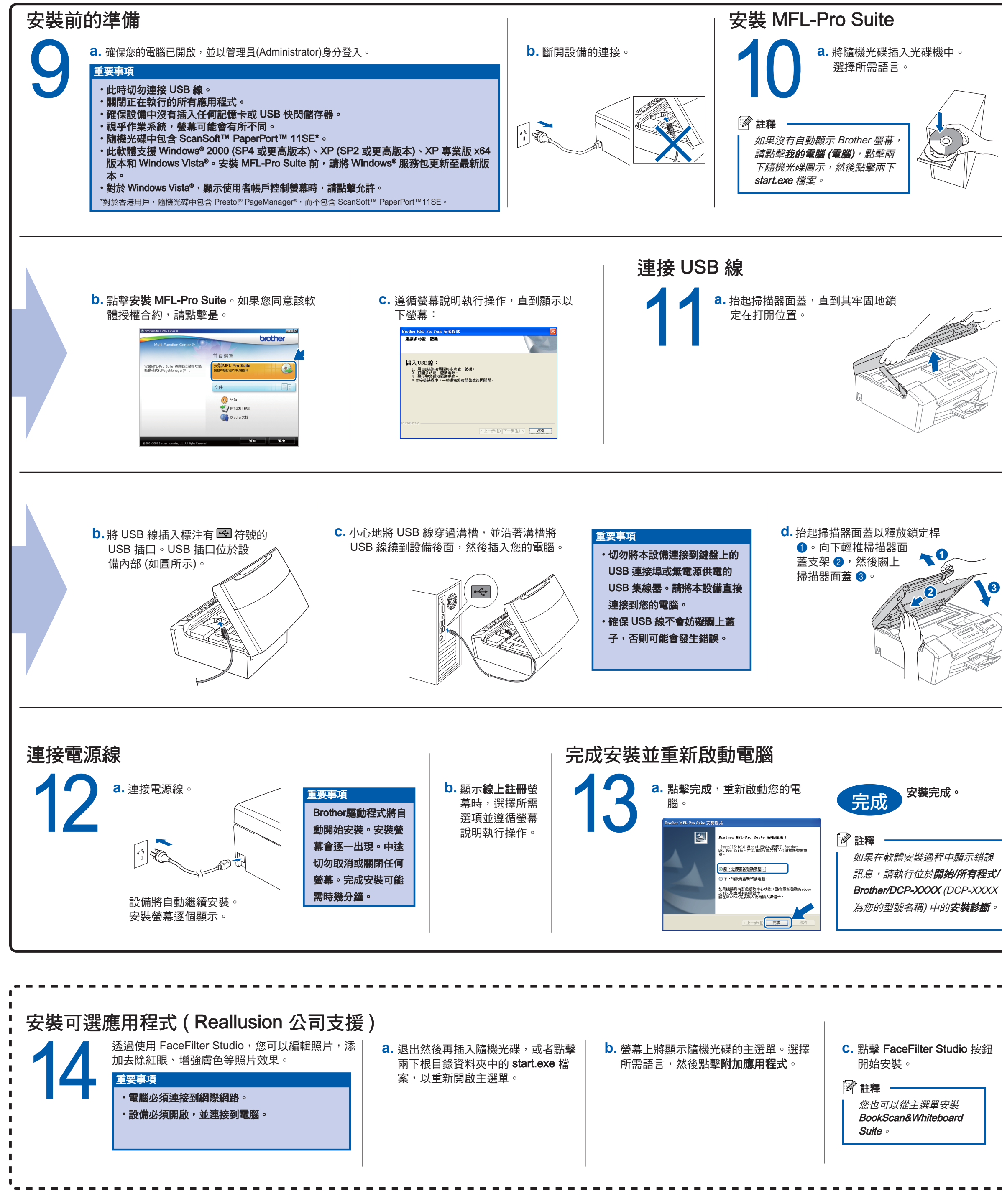

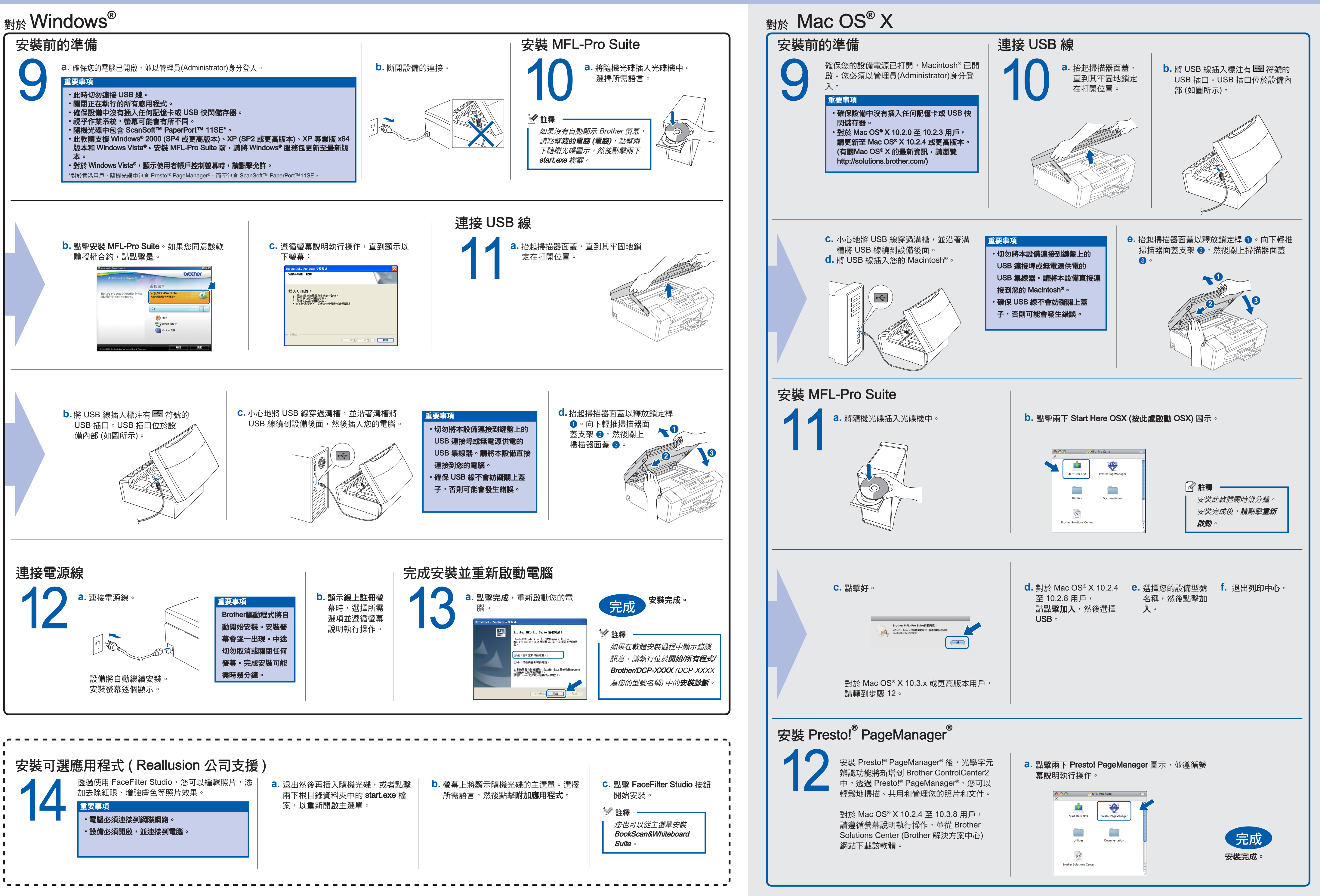

**3**